## KRONA STUDIO&SCHOOL

## ДАННЫЙ СЕРТИФИКАТ ПОДТВЕРЖДАЕТ, ЧТО  $\mathsf{TJEE}$  МЯЛЬКИН  $\mathsf{TJEE}$

ПРОШЕЛ(ЛА) ДИСТАНЦИОННЫЙ КУРС «принципы дизайна в digital‑среде»

166 часов 05.02.2024

ДАТА ВЫДАЧИ СЕРТИФИКАТА

УБЕДИТЕСЬ В ПОДЛИННОСТИ СЕРТИФИКАТА И СКАЧАЙТЕ<br>ПРИЛОЖЕНИЕ К СЕРТИФИКАТУ. ПЕРЕЙДИТЕ ПО ССЫЛКЕ С QR-КОДА

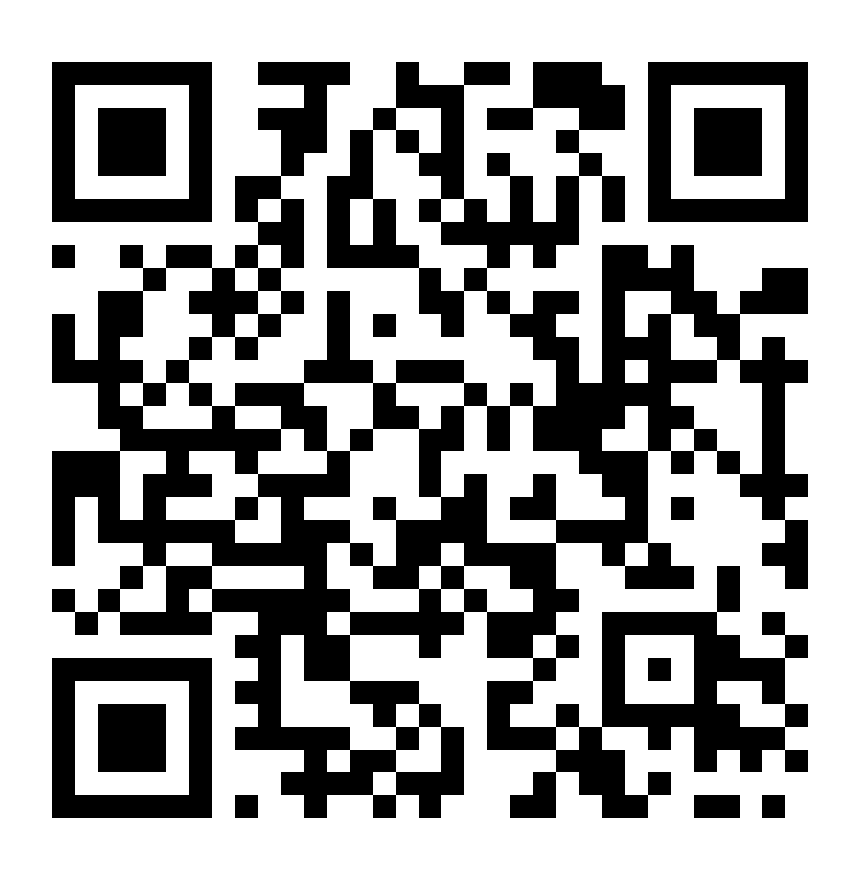

В СООТВЕТСТВИИ С ЛИЦЕНЗИЕЙ О ДОПОЛНИТЕЛЬНОМ ОБРАЗОВАНИИ №ДЛ-1611 ОТ 09.12.2021

ОБЪЕМ КУРСА